# Optimal Distributed Generation Allocating Using Particle Swarm Optimization and Linearized AC Load Flow

W. M. da Rosa, C. Gerez and E. A. Belati

*Abstract***—This paper presents a Particle Swarm Optimization (PSO) using a linearized load flow (LF) method called Linearized AC Load Flow (LACLF) applied to allocation of Distributed Generation (DG) aiming active loss reduction. The LACLF is based on the AC Load Flow (ACLF) with a specific linearization applied to the power balance equations. The introduction of this load flow method avoids an iterative process, thus resulting on a fast alternative in comparison with the traditional LF methods. The PSO was developed for determining the ideal buses for inserting the DG units, and thus minimizing power losses in the distribution network lines subject to the restrictions of the problem. To validate the methodology and the LACLF, a set of tests using exhaustive search and both, LACLF and traditional LF, were performed. The tests involved the distribution systems of 34, 70, 126 and 476 buses. The results clearly show a great gain in time of processing with the use of LACLF associated to the PSO algorithm for DG allocation, especially on the more complex networks (126 and 476 buses), favoring than, the usage of the methodology here presented on real systems.** 

*Index Terms***— AC Linearized Load Flow, AC Load Flow, Distribution Systems, Exhaustive Search and Particle Swarming Optimization.** 

### I. INTRODUCTION

EVIDO ao aumento da demanda há a necessidade de novas gerações, no entanto este aumento de geração de energia elétrica muitas vezes não é acompanhado pelo aumento de sua capacidade de transmissão devido as restrições econômicas e ambientais que podem ocorrer. Assim a utilização de geração distribuída (GD) [1] em rede de distribuição aparece como uma ótima alternativa. As fontes renováveis [2], por exemplo, eólica, solar, biomassa, entre outras, classificadas como fontes limpas, têm uma presença cada vez maior em quase todos os sistemas de distribuição. D

A instalação adequada de unidades de GD na rede de distribuição tem um efeito positivo, já que tanto as perdas técnicas como o perfil de tensão podem ser otimizados além de outros benefícios, como a postergação de investimentos em reforços da rede. Por outro lado, a instalação inadequada das unidades de GD no sistema de distribuição pode levar a efeitos prejudiciais, como o aumento das perdas. Portanto a alocação de unidades de GD deve ser planejada cuidadosamente a fim de maximizar os seus benefícios sem violar as restrições físicas e operacionais do sistema. O problema de alocação de GD é classificado como um problema de programação não linear inteiro misto (PNLIM), devido à característica não linear das equações presentes no problema e por apresentar variáveis contínuas e inteiras.

Na literatura especializada vários trabalhos são apresentados para a alocação ótima de unidades de GD para minimizar as perdas de potência ativa no sistema, como em [3] em que os autores apresentaram um algoritmo para alocação de GD com a finalidade de redução das perdas no sistema e manutenção do perfil de tensão em níveis aceitáveis. No trabalho desenvolvido em [4] é apresentada uma metodologia para minimizar as perdas e calcular o tamanho ótimo da unidade de GD. Em [5] é proposto que a solução exata para a alocação de GD pode ser obtida a partir de uma completa numeração de todas as combinações possíveis de localização e tamanho das GD's, sendo inviável para sistemas de grande porte com várias unidades de GD. No trabalho proposto por Carpinelli et al. [6] foi utilizado um procedimento baseado em Algoritmos Genéticos (AG) e em Teoria de Decisão (TD), com finalidade de estabelecer a melhor localização e potência de uma unidade de GD.

A grande maioria das técnicas utilizadas para a alocação de GD necessita executar um fluxo de carga (FC) na avaliação da função objetivo para cada solução candidata, o que demanda uma grande parcela do tempo computacional. Assim, torna-se necessário dispor de um FC rápido e robusto para a eficiência dos algoritmos de alocação de GD.

Os métodos de Gauss-Seidel (GS) e Newton-Raphson (NR) [7-9] têm sido amplamente utilizados na solução do FC. Entre eles o método NR tem destaque devido a sua característica robusta de convergência, eficiência e confiabilidade. No entanto apresenta um tempo computacional significativo quando são necessárias várias execuções do método.

O método de Fluxo de Carga DC (FCDC) [10-12], desenvolvido há mais de 30 anos, ainda é utilizado em numerosas aplicações em engenharia elétrica devido à sua simplicidade e robustez. No entanto, possui limitações em aplicações que demandam a solução da parte ativa e reativa da rede. Alguns métodos específicos para distribuição também vem sendo propostos, como o método apresentado em [13] baseado em varredura, em que somente a avaliação de expressões algébricas é necessária no processo iterativo, o que demanda baixo custo computacional, mas necessitam que a rede seja radial.

Na busca de uma contribuição efetiva, propõe-se neste trabalho a solução do problema de alocação de GD utilizando método do enxame de partículas PSO (do inglês: particle swarm optimization) [14] com o Fluxo de Carga AC Linearizado (FCACL), usado para avaliar as soluções

candidatas, ou seja, encarregado de obter o estado da rede para cada indicação de alocação da GD. Pela sua característica, apresentada na seção II, o FCACL apresenta um posicionamento intermediário entre o FCDC e o FC e demanda baixo custo computacional. Também, estudos usando busca exaustiva serão realizados para validar a proposta.

O trabalho está dividido da seguinte forma: na seção II é apresentado o desenvolvimento do FCACL; na seção III o algoritmo PSO é mostrado; na seção IV os testes e resultados são apresentados; finalmente em V as conclusões do trabalho são mostradas.

## II. FLUXO DE CARGA AC LINEARIZADO

O FCACL será utilizado para avaliar as soluções candidatas no processo de busca do PSO. O FCACL foi detalhado em [15] baseado no método analítico para alocação e dimensionamento de GD [16]. A seguir é descrito o processo de linearização utilizado.

# *A. Equações de Fluxo de Carga*

Partindo das equações de FCAC [10, 17], equação (1) e equação (2) que representam as equações dos fluxos de carga, serão realizadas modificações a fim de torná-las linearizadas.

$$
P_k = V_k \sum_{m \in \kappa} V_m (G_{km} \cos \theta_{km} + B_{km} \sin \theta_{km}) \tag{1}
$$

$$
Q_{k} = V_{k} \sum_{m \in \kappa} V_{m} (G_{km} \operatorname{sen} \theta_{km} - B_{km} \operatorname{cos} \theta_{km})
$$
 (2)

Em que:

 $\kappa$  – conjunto formado pela barra *k* mais todas as barras *m* conectadas a ela;

 $V_k$  – magnitude de tensão na barra  $k$ ;

ܸ – magnitude de tensão na barra *m*;

 $G_{km}$  – elemento da matriz condutância;

 $B_{km}$  – elemento da matriz susceptância;

 $P_k$  – injeção líquida de potência ativa na barra  $k$ ;

 $Q_k$  – injeção líquida de potência reativa na barra k.

Considerando que a tensão é próxima a 1,0 p.u., a tensão da barra *k* pode ser fixada em 1,0 p.u. Considerando também que a diferença do ângulo de fase entre as barras *k* e *m* é pequena, podem ser feitas as aproximações:  $\text{sen}\theta_{km} \approx \theta_{km}$ ; e  $cos\theta_{km} \approx 1.0$ . Assim, as equações (1) e (2) podem ser aproximadas para equações (3) e (4) respectivamente.

$$
P_k \approx \sum_{m \in \kappa} V_m (G_{km} + B_{km} \theta_{km}) \tag{3}
$$

$$
Q_k \approx \sum_{m \in \kappa} V_m (G_{km} \theta_{km} - B_{km}) \tag{4}
$$

As equações (3) e (4) podem ser reescritas como:

$$
P_k \approx \sum_{m \in \kappa} (V_m G_{km} + V_m B_{km} \theta_{km}) \tag{5}
$$

$$
Q_k \approx \sum_{m \in \kappa} (V_m G_{km} \theta_{km} - V_m B_{km}) \tag{6}
$$

A tensão na barra *m* pode ser expressa como (7).

$$
V_m = 1.0 + \Delta V_m \tag{7}
$$

Aplicando (7) nos termos com  $\theta_{km}$  das equações (5) e (6) resulta nas equações (8) e (9) respectivamente.

$$
P_k \approx \sum_{m \in \kappa} (V_m G_{km} + B_{km} \theta_{km} + \Delta V_m B_{km} \theta_{km}) \tag{8}
$$

$$
Q_k \approx \sum_{m \in \kappa} (G_{km} \theta_{km} + \Delta V_m G_{km} \theta_{km} - V_m B_{km}) \tag{9}
$$

Os parâmetros  $\Delta V_m$  e  $\theta_{km}$  apresentam valores muito pequenos. Assim, eliminando os termos que contem o produto de  $\Delta V_m \theta_{km}$ , têm-se as expressões (10) e (11).

$$
P_k \approx \sum_{m \in \kappa} (V_m G_{km} + B_{km} \theta_{km}) \tag{10}
$$

$$
Q_k \approx \sum_{m \in \kappa} (G_{km} \theta_{km} - V_m B_{km}) \tag{11}
$$

As expressões (10) e (11) formam as equações lineares do FCACL que, devido a esta linearidade, requer uma demanda computacional baixa. Essas expressões consideram as potências ativa e reativa e o módulo e ângulo da tensão proporcionado um resultado satisfatório. O FCACL pode ser aplicado em redes malhadas ou radiais.

Para validar o FCACL foi realizado um teste comparativo em uma rede de distribuição. A Fig. 1 apresenta a comparação dos níveis de tensão entre as técnicas FCAC e FCACL para o sistema de 34 barras obtido em [18].

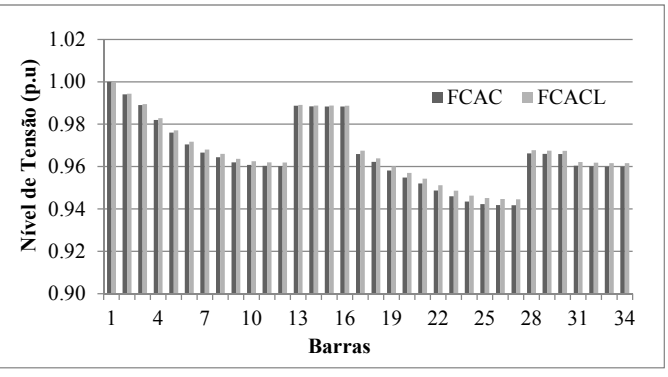

Fig. 1. Comparação da tensão entre FC x FCACL - 34 Barras

 Os resultados mostram que o FCACL apresenta valores próximos quando comparado com o FCAC, podendo ser utilizado em redes de distribuição. Neste sistema o tempo computacional do FCACL foi 97% menor que o FCAC, sendo esta a maior vantagem do método.

#### III. PARTICLE SWARMING OPTIMIZATION

O PSO é uma técnica aproximada utilizada para otimização baseada no comportamento do cardume de peixes e bando de pássaros [14], denominados partículas. O PSO resolve o problema inicialmente criando uma população de soluções candidatas (população inicial) onde se deve otimizar uma função objetivo. As partículas se movem no entorno do espaço de pesquisa baseadas na equação (12).

$$
F_i^{t+1} = \omega F_i^t + c_1 r_1 \cdot (p_i - X_i^t) + c_2 r_2 \cdot (p_g - X_i^t) \tag{12}
$$

A partícula é atualizada conforme equação (13).

$$
X_i^{t+1} = X_i^t + F_i^{t+1}
$$
\n(13)

Em que:

 $\omega$  – coeficiente de inércia;

 $F_i^t$  – é a velocidade da partícula *i* na iteração *t*;

 $r_1$  e  $r_2$  – são vetores aleatórios;

 $c_1$  e  $c_2$  – são as constantes de aceleração;

 $p_i$  – melhor posição conhecida pela partícula i (experiência individual);

 $p<sub>g</sub>$  – melhor posição conhecida pelo enxame (experiência coletiva);

 $X_i^t$  – corresponde ao vetor da posição da partícula i da iteração  $t$ .

 A equação (12) possui os termos que são utilizados para retratar o comportamento do PSO. O algoritmo de PSO é utilizado em várias áreas da ciência em sua maioria para solucionar problemas de otimização [19, 20], por ser considerada uma técnica eficiente. Neste trabalho o PSO será utilizado juntamente com a técnica de FCACL para realizar a alocação de GD's. Ambas as técnicas foram empregadas em conjunto a fim de tornar o algoritmo rápido e eficiente, sendo identificado neste trabalho com PSO-FCACL.

Em todos os testes realizados foram utilizados os seguintes parâmetros no PSO:  $\omega = 0.9$ ;  $c_1 = 0.7$ ;  $c_2 = 0.7$ ; número de iterações = 30; e população = 35.

# IV. FORMULAÇÃO DO PROBLEMA

O objetivo da alocação da GD na rede de distribuição é minimizar a perda de energia do sistema, sujeito a certas restrições físicas e operacionais. Matematicamente a função objetivo do problema é descrita como:

$$
min f = min P_{perdas} \tag{14}
$$

Em que  $P_{perdas}$  é o total das perdas ativas da rede.

## *A. Restrições:*

#### *1) Restrições de igualdade*

Considerando a expressão (10), com a inserção do termo relacionado com a GD ( $\sigma_k P_{GD_k}$ ) e a expressão (11), temos as igualdades (15) e (16).

$$
P_k + \sigma_k P_{GD_k} = \sum_{m \in \kappa} (V_m G_{km} + B_{km} \theta_{km}) \tag{15}
$$

$$
Q_k = \sum_{m \in \kappa} (G_{km} \theta_{km} - V_m B_{km})
$$
 (16)

Em que:

 $\sigma_k$ - é a variável binária relacionada à instalação da GD na  $bar{a} k$ .

 $P_{GD_k}$  - é a potência ativa da GD na barra k.

A equação (17) representa o número de GD a ser alocadas na rede.

$$
\sum \sigma_k = n_{GD} \tag{17}
$$

Em que:

 $n_{GD}$  - número de GD a ser instaladas na rede.

#### *2) Restrições de desigualdade*

A restrição (18) representa os limites superiores e inferiores da tensão.

$$
V_k^{min} \le V_k \le V_k^{max} \tag{18}
$$

#### V. RESULTADOS

O principal objetivo do trabalho é mostrar os benefícios em associar um fluxo de carga alternativo com uma técnica bioinspirada para alocação de GD´s. No entanto, por se tratar de uma metodologia aproximada (PSO), em que não há garantia de convergência para o ponto ótimo, associada ao FCACL que encontra uma solução aproximada, se faz necessário uma profunda validação acerca da aplicação da metodologia proposta.

Assim, a metodologia proposta, identificada como PSO-FCACL foi comparada com outras duas. A primeira metodologia consiste em uma busca exaustiva (BE) com o FCACL, denominada BE-FCACL. A segunda metodologia de comparação utiliza a BE com o FCAC, denominada BE-FCAC. Sendo esta a metodologia exata de validação do resultado.

Em todas as simulações foram alocadas duas GD´s em cada sistema com capacidade de 1 MW cada.

Os sistemas de distribuição estudados foram os de 34 barras [18], 70 barras [21] e 126 barras [22] e 476 barras [23]. A Tabela 1 apresenta um resumo dos dados dos quatro sistemas

TABELA 1 - RESUMO DOS SISTEMAS DE DISTRIBUIÇÃO

| <b>Sistemas</b> | Linhas | Alimen-<br>tadores | <b>Barras</b><br>com<br>carga | Carga do<br>sistema<br>(MW) | Carga do<br>sistema<br>(Mvar) |
|-----------------|--------|--------------------|-------------------------------|-----------------------------|-------------------------------|
| 34 barras       | 33     | 1                  | 29                            | 4,637                       | 2,886                         |
| 70 barras       | 69     | 1                  | 48                            | 3,802                       | 2,695                         |
| 126 barras      | 125    | 1                  | 70                            | 4,23                        | 2,887                         |
| 476 barras      | 475    | $\overline{c}$     | 93                            | 9,010                       | 3,500                         |

Os testes foram realizados usando código desenvolvido para ambiente MATLAB® utilizando um computador Inspiron DELL 5000 processador Intel® Core™ i7-2410M CPU @ 2.40 GHz, 8GB de memória RAM, sistema operacional Windows 10 Home - 64 Bits.

# *A. Alocação de Geração Distribuída*

Para todos os sistemas testados, os pontos para alocação das GD's foram os mesmos, independentemente da metodologia utilizada, o que valida tanto a utilização do PSO como a utilização do FCACL para o problema de alocação de GD's.

## *1) Sistema de 34 barras*

A Fig. 2 apresenta os níveis de tensão antes e após a alocação de duas GD's no sistema de 34 barras. Todas as metodologias apontaram para as barras 10 e 25 respectivamente. Após a alocação das GD's as perdas passaram de 0,2020 MW para 0,0921 MW. Antes da reconfiguração a barra 27 apresentava o menor nível de tensão, 0,9417 pu, e após a reconfiguração a menor tensão continuou sendo a barra 27 com o valor de 0,9723 pu.

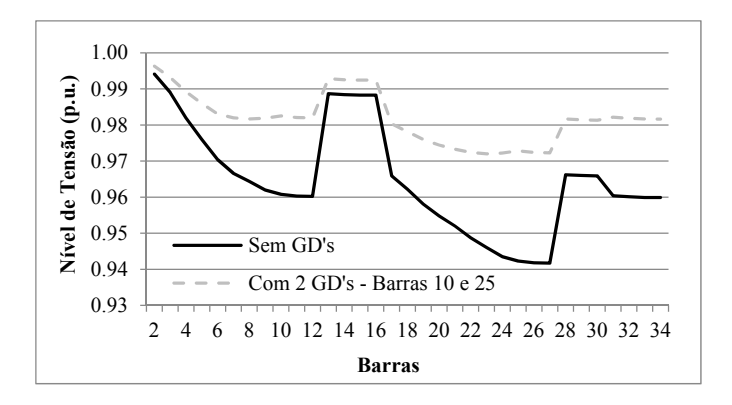

Fig. 2. Comparação dos níveis de tensão no sistema de 34 barras, antes e após a alocação das GD's

## *2) Sistema de 70 barras*

A Fig. 3 mostra a alocação de duas GD's no sistema de 70 barras onde as melhores barras para a alocação foram as 62 e 63 respectivamente. Todas as metodologias levaram para a mesma solução. Antes da alocação o total das perdas de potência ativa era de 0,1903MW. Após a alocação passou para 0,079491 MW. Antes da alocação a barra 66 apresentava o menor valor de tensão, 0,9092 pu. Após a locação das GD's a menor tensão foi encontrada na barra 28 com 0,9702 pu.

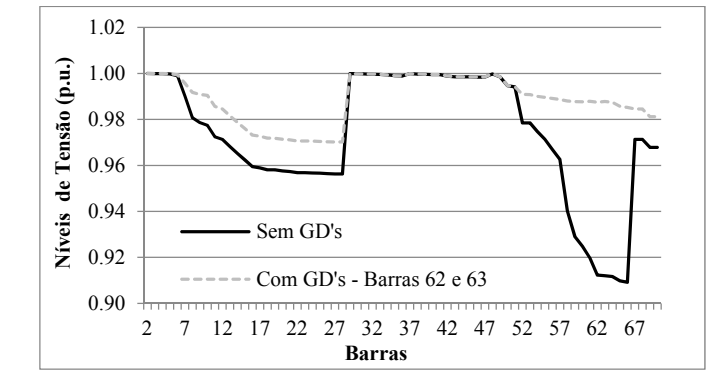

Fig. 3. Comparação dos níveis de tensão no sistema de 70 barras, antes e após a alocação das GD's.

# *3) Sistema de 126 barras*

A Fig. 4 mostra a alocação no sistema de 126 barras sendo o melhor ponto para alocação as barras 13 e 18 respectivamente. As perdas de potência ativa passaram de 0,1877 MW para 0,0815 MW. A menor tensão para o sistema sem a alocação das GD's ocorreu na barra 124 com o valor de 0,9182 pu, passando para 0,9533 pu após a alocação das GD´s.

## *4) Sistema de 476 barras*

A Fig. 5 mostra a alocação no sistema de 476 barras sendo o melhor ponto para alocação as barras 161 e 214 respectivamente. A menor tensão para o sistema sem a alocação das GD's ocorreu na barra 258, com o valor de 0,9594 pu. Após a alocação a menor tensão continuou na barra 258 com o valor de 0,9652 pu. As perdas passaram de 0,1842 MW para 0,096MW.

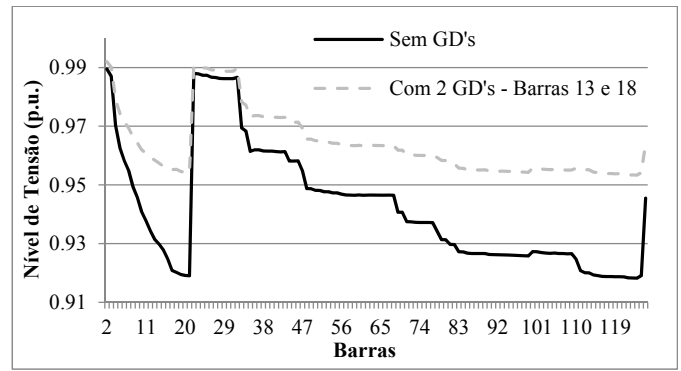

Fig. 4. Comparação dos níveis de tensão no sistema de 126 barras, antes e após a alocação das GD's.

## *5) Tempo Computacional*

A tabela II apresenta os tempos computacionais relacionados com as 3 metodologias aplicadas aos sistemas estudados. Como apresentado, todas as metodologias levaram para a mesma solução. No entanto foi verificada uma grande diferença no tempo de processamento. Em todos os sistemas simulados foi verificado que o PSO-FCACL teve o melhor desempenho. Analisando o sistema de 476 barras, o PSO-FCACL teve um ganho de tempo de aproximadamente 90% em relação ao BE-FCAC, apontando para um ganho de mais de 14 h.

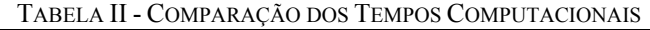

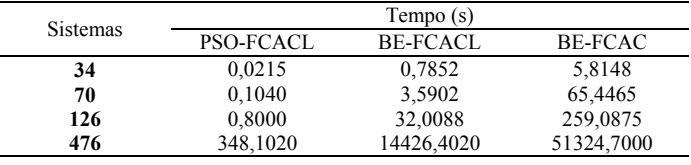

### VI. CONCLUSÕES

Este trabalho apresentou uma proposta para alocação de GD's baseado no algoritmo de PSO em conjunto com FCACL sendo denominado PSO-FCACL. O PSO é uma técnica metaheurística que proporciona uma busca rápida e eficiente do ótimo. A utilização de uma técnica alternativa como o

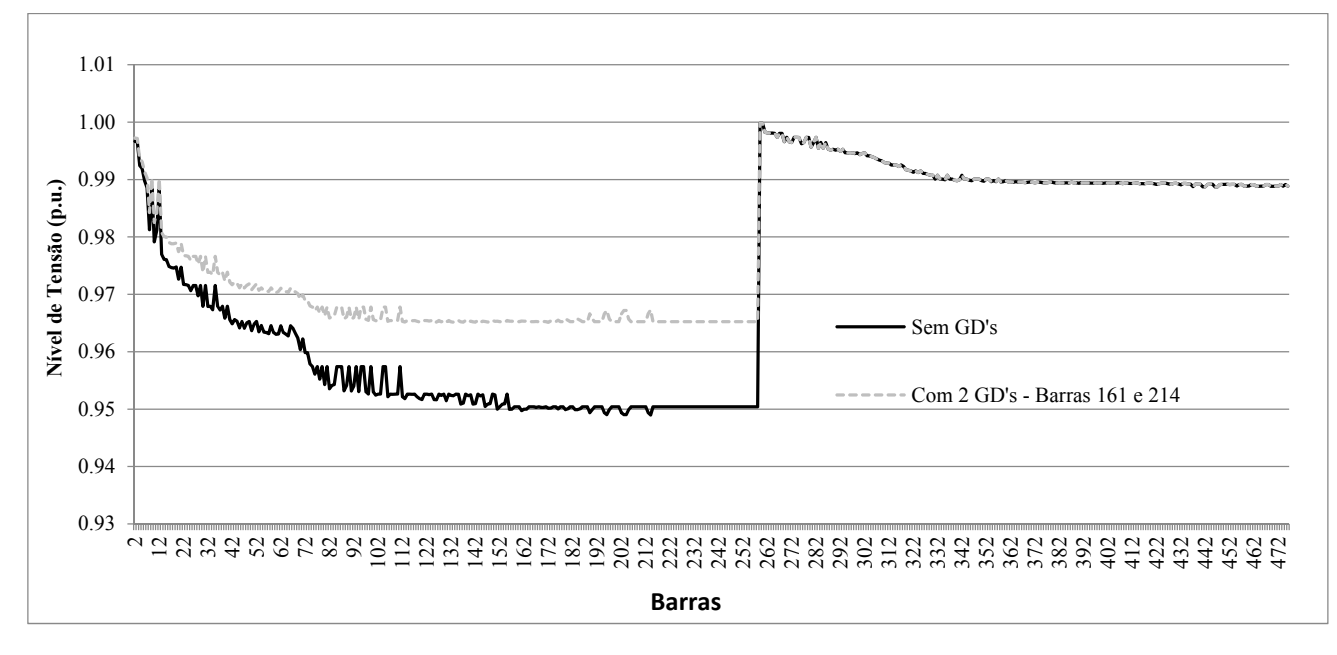

Fig. 5. Comparação dos níveis de tensão no sistema de 476 barras, antes e após a otimização por meio de GD's.

FCACL na determinação do fluxo de potência, proporciona um ganho em tempo computacional na determinação das perdas de potência ativa e dos níveis de tensão em comparação com técnicas tradicionais como o FCAC. A metodologia PSO-FCACL mostrou-se eficaz, com um ganho em tempo de processamento de aproximadamente 97% quando comparada com o método de BE-FCAC. A utilização da técnica de BE, tanto usando o FCAC como o FCACL, serviu para confirmação dos resultados e também se mostraram uma alternativa para solução do problema, visto que ambas as técnicas determinam o mesmo posicionamento para inserção das unidades de GD.

Os resultados obtidos também se mostraram eficientes para melhorar o aproveitamento da energia elétrica, pois houve um aumento nos níveis de tensão dos sistemas estudados e uma diminuição no valor das perdas de potência ativa.

# AGRADECIMENTOS

Os autores agradecem a CAPES pela bolsa de estudo de William Moretti da Rosa e a UFABC pela bolsa de estudo de Cassio Gerez.

# REFERÊNCIAS

- [1] T. Ackermann, G. Andersson, and L. Söder, "Distributed generation: a definition," *Electric Power Systems Research,* vol. 57, pp. 195-204, 4/20/ 2001.
- [2] F. Blaabjerg and D. M. Ionel, "Renewable Energy DEVICES and Systems – Research," *Electric Power Components and Systems,*  vol. 43, pp. 837-838, 2015/06/15 2015.
- [3] A. Kazemi and M. Sadeghi, "Distributed Generation Allocation for Loss Reduction and Voltage Improvement," in *Power and Energy Engineering Conference, 2009. APPEEC 2009. Asia-Pacific*, 2009, pp. 1-6.
- [4] N. Acharya, P. Mahat, and N. Mithulananthan, "An analytical approach for DG allocation in primary distribution network,"

*International Journal of Electrical Power & Energy Systems,* vol. 28, pp. 669-678, 12// 2006.

- [5] M. Gandomkar, M. Vakilian, and M. Ehsan, "Optimal distributed generation allocation in distribution network using Hereford Ranch algorithm," in *Electrical Machines and Systems, 2005. ICEMS 2005. Proceedings of the Eighth International Conference on*, 2005, pp. 916-918 Vol. 2.
- [6] G. Carpinelli, G. Celli, F. Pilo, and A. Russo, "Distributed generation siting and sizing under uncertainty," in *Power Tech Proceedings, 2001 IEEE Porto*, 2001, p. 7 pp. vol.4.
- [7] B. Stott and O. Alsac, "Fast Decoupled Load Flow," *Power Apparatus and Systems, IEEE Transactions on,* vol. PAS-93, pp. 859-869, 1974.
- [8] B. Stott, "Decoupled Newton Load Flow," *IEEE Transactions on Power Apparatus and Systems,* vol. PAS-91, pp. 1955-1959, 1972.
- [9] B. Stott, "Review of load-flow calculation methods," *Proceedings of the IEEE,* vol. 62, pp. 916-929, 1974.
- [10] A. Monticelli, *Fluxo de Carga em Redes de Energia Elétrica*. São Paulo: Edgard Blucher, 1983.
- [11] D. V. Hertem, J. Verboomen, K. Purchala, R. Belmans, and W. L. Kling, "Usefulness of DC power flow for active power flow analysis with flow controlling devices," in *AC and DC Power Transmission, 2006. ACDC 2006. The 8th IEE International Conference on*, 2006, pp. 58-62.
- [12] W. Hongfu, T. Xianghong, Z. Zhiqiang, G. Chong, Y. Hao, and M. Shixia, "An improved DC power flow algorithm with consideration of network loss," in *Power System Technology (POWERCON), 2014 International Conference on*, 2014, pp. 455- 460.
- [13] D. Das, D. P. Kothari, and A. Kalam, "Simple and efficient method for load flow solution of radial distribution networks," *International Journal of Electrical Power & Energy Systems,* vol. 17, pp. 335-346, 1995/10/01/ 1995.
- [14] J. Kennedy and R. Eberhart, "Particle swarm optimization," in *Neural Networks, 1995. Proceedings., IEEE International Conference on*, 1995, pp. 1942-1948 vol.4.
- [15] P. Rossoni, W.M. da Rosa and E. A. Belati, "Linearized AC Load Flow Applied to Analysis in Electric Power Systems," Revista IEEE América Latina, v. 14, p. 4048-4053, 2016.
- [16] S. Elsaiah, M. Benidris, and J. Mitra, "Analytical approach for placement and sizing of distributed generation on distribution systems," *IET Generation, Transmission & Distribution,* vol. 8, pp. 1039-1049, 2014.
- [17] W. F. Tinney and C. E. Hart, "Power Flow Solution by Newton's Method," *IEEE Transactions on Power Apparatus and Systems,*  vol. PAS-86, pp. 1449-1460, 1967.
- [18] M. Chis, M. M. A. Salama, and S. Jayaram, "Capacitor placement in distribution systems using heuristic search strategies," *Generation, Transmission and Distribution, IEE Proceedings-,* vol. 144, pp. 225-230, 1997.
- [19] A. A. El-Dib, H. K. M. Youssef, M. M. El-Metwally, and Z. Osman, "Optimum VAr sizing & allocation using particle swarm optimization," in *Power Engineering Society General Meeting, 2006. IEEE*, 2006, p. 8 pp.
- [20] A. Y. Abdelaziz, F. M. Mohammed, S. F. Mekhamer, and M. A. L. Badr, "Distribution Systems Reconfiguration using a modified particle swarm optimization algorithm," *Electric Power Systems Research,* vol. 79, pp. 1521-1530, 11// 2009.
- [21] M. E. Baran and F. F. Wu, "Optimal capacitor placement on radial distribution systems," *Power Delivery, IEEE Transactions on,* vol. 4, pp. 725-734, 1989.
- [22] Y. Hui, W. Fushuan, W. Liping, and S. N. Singh, "Newton-Downhill algorithm for distribution power flow analysis," in *Power and Energy Conference, 2008. PECon 2008. IEEE 2nd International*, 2008, pp. 1628-1632.
- [23] F. V. Gomes, S. Carneiro, Jr., J. L. R. Pereira, M. P. Vinagre, P. A. N. Garcia, and L. R. Araujo, "A New Heuristic Reconfiguration Algorithm for Large Distribution Systems," *Power Systems, IEEE Transactions on,* vol. 20, pp. 1373-1378, 2005.

# BIOGRAFIA

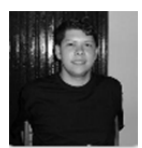

William Moretti da Rosa: Possui graduação em Matemática (2005), graduação em Engenharia de Computação com Ênfase em Software (2013), ambas realizadas pelo Centro Universitário Fundação Santo André é

mestre em Engenharia Elétrica (2014) e doutor em Energia (2017) pela Universidade Federal do ABC. Atualmente é Pós-doutorando em Energia pela Universidade Federal do ABC.

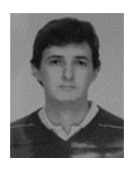

Cassio Gerez: Possui graduação em Engenharia Elétrica – Ênfase Eletrônica pela Escola de Engenharia de Lins – UNILINS (2009) e mestrado em Engenharia Elétrica pela Universidade Federal do ABC – UFABC (2017). Atualmente é aluno de doutorado em

Engenharia Elétrica pela Universidade de São Paulo - USP, atuando nos seguintes temas: sistemas de transmissão e distribuição de energia elétrica, modelagem computacional aplicada a sistemas elétricos de potência e otimização.

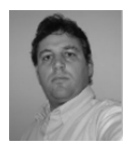

Edmarcio Antonio Belati: Obteve os títulos de bacharel, mestre e doutor em Engenharia Elétrica, respectivamente pela Escola de Engenharia de Lins (1995), pelo Departamento de Engenharia Elétrica- FEIS-UNESP (1999) e

pelo Departamento de Engenharia Elétrica da Escola de Engenharia de São Carlos-USP (2003). Atualmente, é professor da Universidade Federal do ABC - UFABC. Seu principal interesse é em otimização de sistema elétricos de potência usando meta-heurísticas bioinspiradas e otimização clássica.